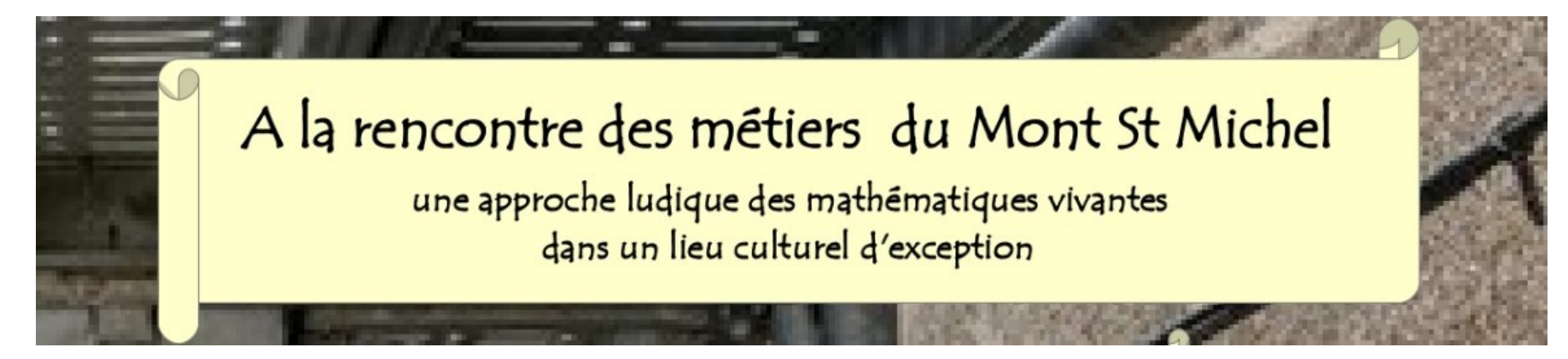

# QR Codes à imprimer

Les QR Codes, une fois imprimés et découpés, peuvent être scannés par les élèves avec une tablette pour un accès direct à la vidéo. Pour scanner un QR Code :

sur Android : vous pouvez télécharger l'application SCANopE Kids ; sur iPad : vous pouvez utiliser l'application Appareil photo (<https://support.apple.com/fr-fr/HT208843>)

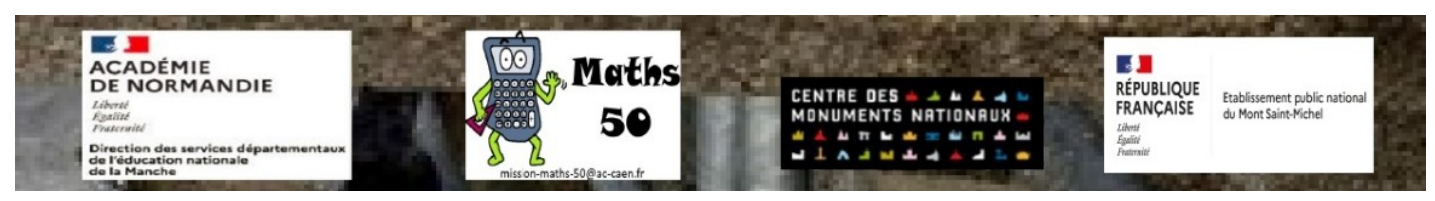

## **Olivier, responsable de l'évènementiel**

*Pour les CP*

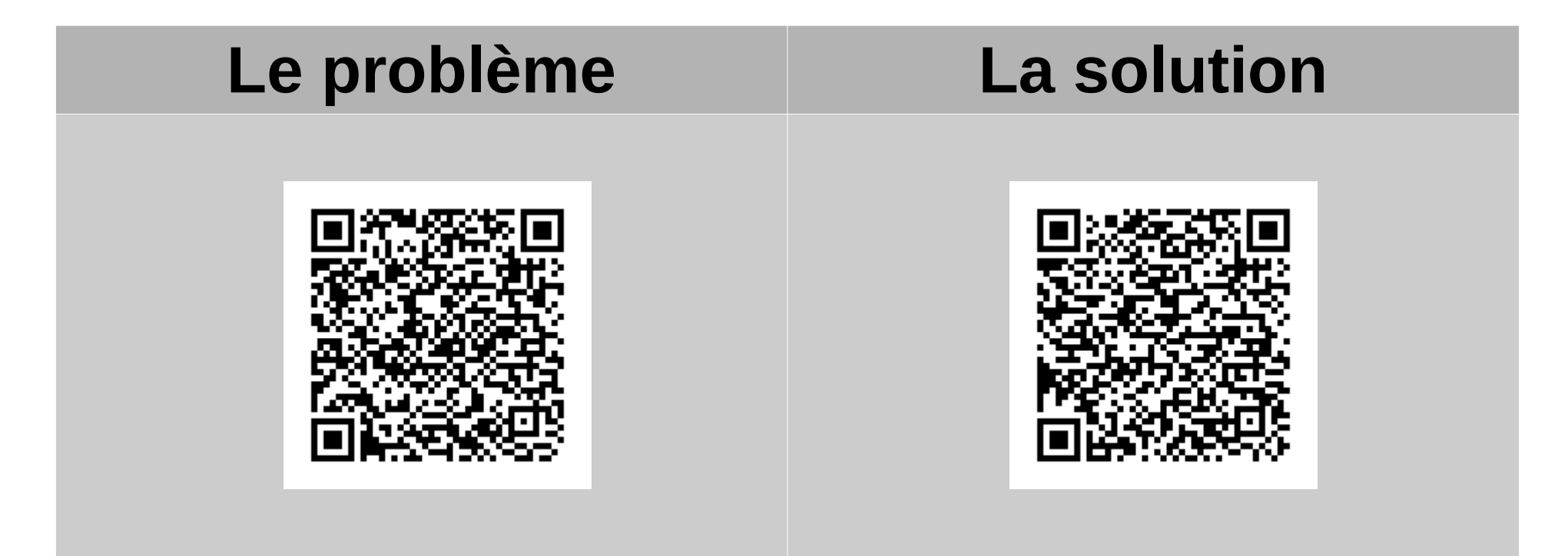

## **Olivier, responsable de l'évènementiel**

#### *Pour les CE1-CE2*

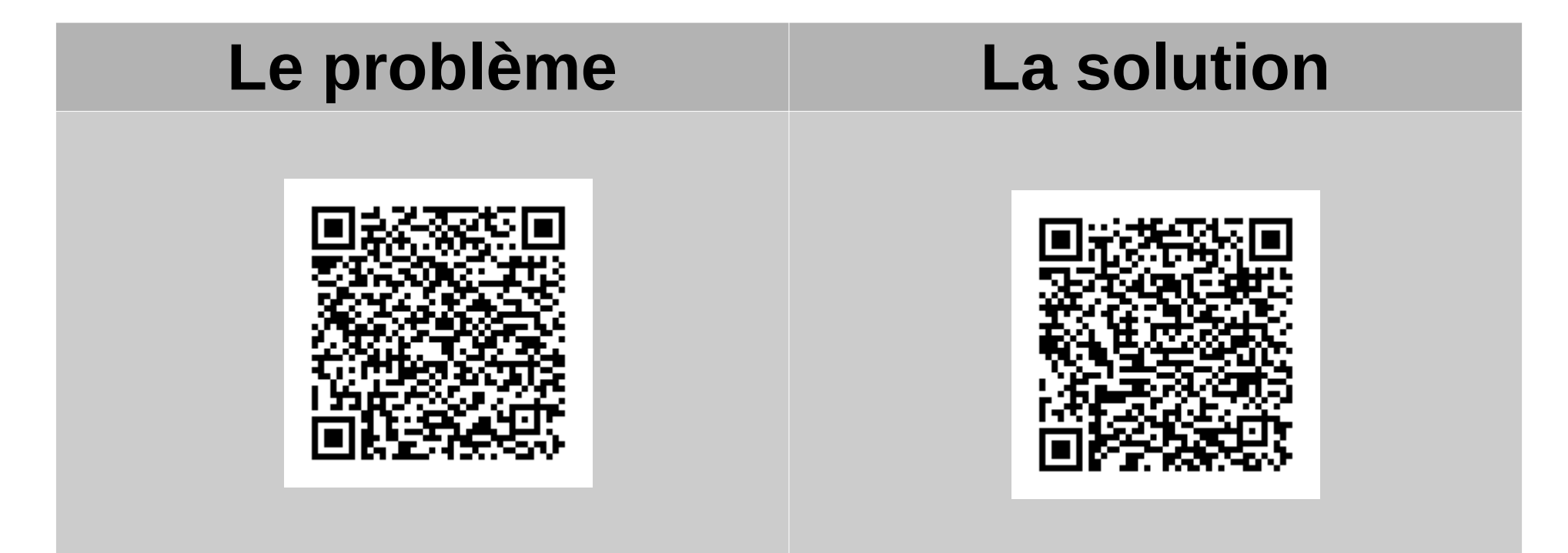

## **Olivier, responsable de l'évènementiel**

#### *Pour les CM1-CM2*

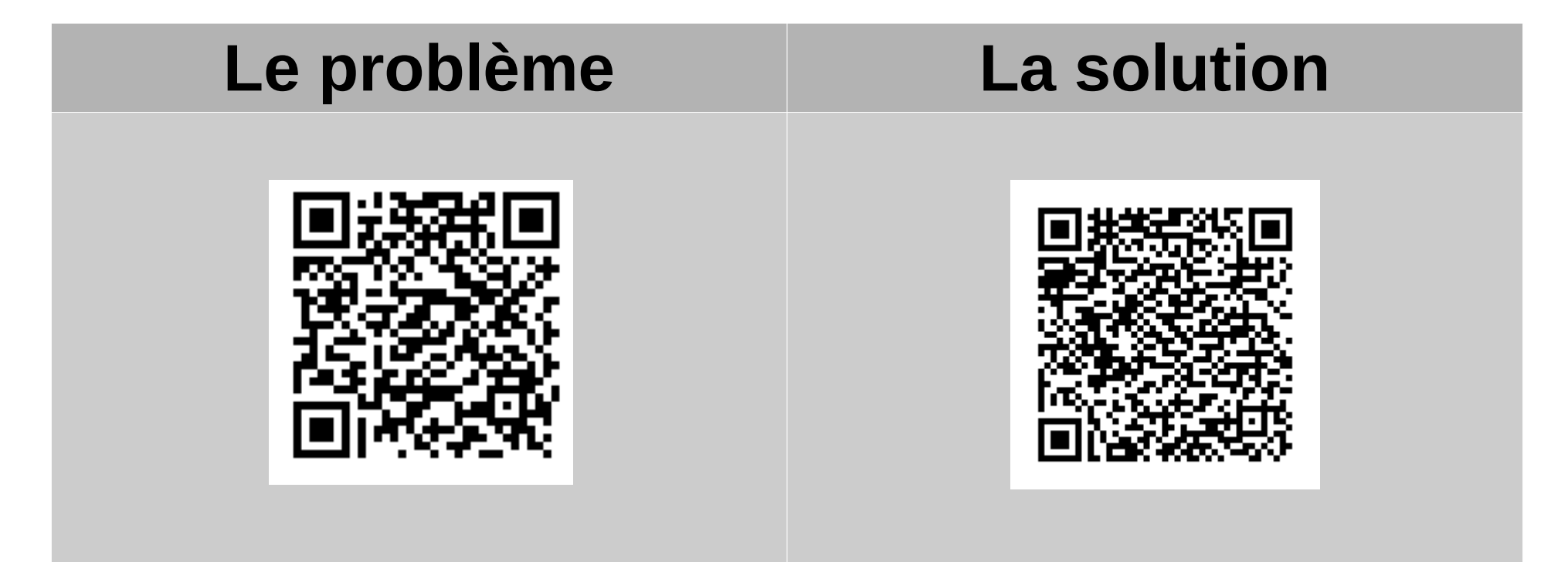